#### <span id="page-0-0"></span>Michael Hanke

#### [Introduction](#page-2-0)

[Basics About](#page-5-0) **Streams** 

Formatted And [Unformatted](#page-14-0) I/O

[A Comprehen](#page-21-0)sive Example

[Summary](#page-23-0)

## The IO-Library

Michael Hanke

School of Engineering Sciences

### Program construction in C++ for Scientific Computing

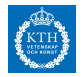

#### Michael Hanke

#### [Introduction](#page-2-0)

[Basics About](#page-5-0) **Streams** 

Formatted And [Unformatted](#page-14-0) I/O

[A Comprehen](#page-21-0)sive Example

[Summary](#page-23-0)

### **1** [Introduction](#page-2-0)

2 [Basics About Streams](#page-5-0)

**3** [Formatted And Unformatted I/O](#page-14-0)

4 [A Comprehensive Example](#page-21-0)

### **5** [Summary](#page-23-0)

## **Outline**

#### <span id="page-2-0"></span>Michael Hanke

#### [Introduction](#page-2-0)

[Basics About](#page-5-0) Streams

Formatted And [Unformatted](#page-14-0)  $\frac{1}{2}$ 

[A Comprehen](#page-21-0)sive Example

[Summary](#page-23-0)

### We have already used some  $I/O$ -functionality in  $C++$ :

• cin, cout, cerr objects which read and write the standard channels, respectively.

Introduction

- cerr is typically used to write error or debug messages.
- The  $<<$  and  $>>$  operators which are used to read input or to write output.
- The header files <iostream> and <iomanip> containing the declarations of the classes and standard objects.
- Simple attributes like endl or formatting.

Michael Hanke

#### [Introduction](#page-2-0)

[Basics About](#page-5-0) Streams

Formatted And [Unformatted](#page-14-0)  $\frac{1}{2}$ 

[A Comprehen](#page-21-0)sive Example

[Summary](#page-23-0)

## What More is Available?

iostream Classes for describing character streams. Contains, among others, the classes istream and ostream.

fstream Classes for reading and writing from/to a file. Contains, among others, the classes ifstream and ofstream.

sstream Classes for reading and writing from/to a string. Contains, among others, the classes istringstream, ostringstream, stringstream.

- Operators for formatted I/O: <<, >>
- Member functions for unformatted I/O
- Functions for quering and setting the state of a stream (eg. eof())

#### Michael Hanke

### Be Careful

#### [Introduction](#page-2-0)

[Basics About](#page-5-0) Streams

Formatted And [Unformatted](#page-14-0) I/O

[A Comprehen](#page-21-0)sive Example

[Summary](#page-23-0)

- I/O objects cannot be copied.
- I/O objects cannot be assigned.

<span id="page-5-0"></span>Michael Hanke

### Condition States

#### [Introduction](#page-2-0)

#### [Basics About](#page-5-0) Streams

Formatted And [Unformatted](#page-14-0) I/O

[A Comprehen](#page-21-0)sive Example

[Summary](#page-23-0)

### Each stream owns a flag byte indicating the state(s) of that stream.

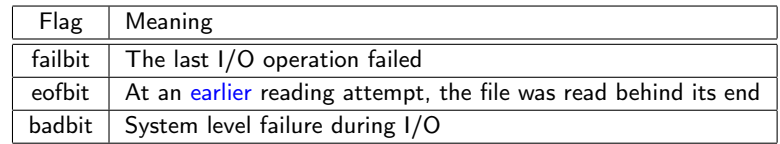

#### Michael Hanke

#### [Introduction](#page-2-0)

#### [Basics About](#page-5-0) **Streams**

Formatted And [Unformatted](#page-14-0) I/O

[A Comprehen](#page-21-0)sive Example

[Summary](#page-23-0)

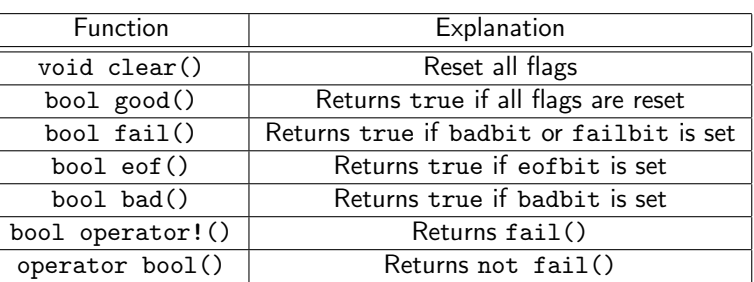

Note: The programmer can also set flags by bit manipulations, eg:

cin.clear(cin.rdstate()&~cin.failbit);

(resets failbit of cin)

## Manipulating Flags

Michael Hanke

#### [Introduction](#page-2-0)

#### [Basics About](#page-5-0) **Streams**

Formatted And [Unformatted](#page-14-0) I/O

[A Comprehen](#page-21-0)sive Example

[Summary](#page-23-0)

# Example: Wrong Usage of eof()

```
char c;
while (!cin.eof()) {
  cin.get(c);
  // Do something
}
```
Question: What is wrong?

Michael Hanke

#### [Introduction](#page-2-0)

[Basics About](#page-5-0) **Streams** 

Formatted And [Unformatted](#page-14-0) I/O

[A Comprehen](#page-21-0)sive Example

[Summary](#page-23-0)

# Correct Usage of eof()

```
char c;
while (true) {
  cin.get(c);
  if (cin.eof()) break;
  // Do something
}
```
Question: Why does the following version work?

```
char c;
while (cin.get(c)) {
 // Do something
}
```
Michael Hanke

#### [Introduction](#page-2-0)

#### [Basics About](#page-5-0) **Streams**

Formatted And [Unformatted](#page-14-0) I/O

[A Comprehen](#page-21-0)sive Example

[Summary](#page-23-0)

# Flushing An Output Buffer

- For efficiency reasons, output streams use a buffer.
- This may become a problem if user input is required:

```
os << "Enter a value: ";
```
is >> myvalue;

How can it be ensured that the prompt is written before the program waits for the input?

Michael Hanke

#### [Introduction](#page-2-0)

#### [Basics About](#page-5-0) **Streams**

Formatted And [Unformatted](#page-14-0)

[A Comprehen](#page-21-0)sive Example

[Summary](#page-23-0)

## Conditions For Flushing the Buffer

- The program completes normally.
- If the buffer is completely filled, its contents will be flushed.
- The programmer can require flushing by using manipulators:

```
cout \langle\langle "hi!" \langle\langle endl;
cout << "hi!" << flush;
cout << "hi!" << ends; // for strings
```
- The unitbuf manipulator sets the stream to empty the buffer after each output operation (standard for cerr!).
- An output stream is tied to an input stream. Eg, cout will be flushed if cin will be read.

#### Michael Hanke

#### [Introduction](#page-2-0)

[Basics About](#page-5-0) **Streams** 

- Formatted And [Unformatted](#page-14-0) I/O
- [A Comprehen](#page-21-0)sive Example

[Summary](#page-23-0)

• Streams can be associated with a file. This accomplished by an fstream object.

File I/O

• Basic operations:

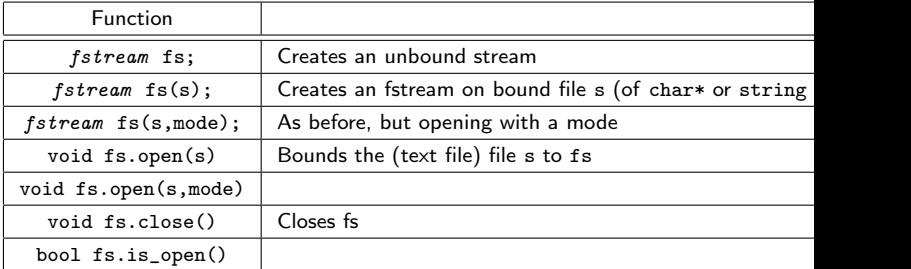

Mode can be in, out, app, trunc, ate, binary (defined in class ios).

Michael Hanke

#### [Introduction](#page-2-0)

#### [Basics About](#page-5-0) **Streams**

Formatted And [Unformatted](#page-14-0)  $\overline{1/0}$ 

[A Comprehen](#page-21-0)sive Example

[Summary](#page-23-0)

### Example: A File Copy Program

#include <iostream> #include <fstream> #include <iomanip> #include <cstdlib> #define MAX\_PATH\_LEN 1024; using namespace std;

#### Michael Hanke

#### [Introduction](#page-2-0)

```
Basics About
Streams
```

```
Formatted
And
Unformatted
I/O
```

```
A Comprehen-
sive
Example
```

```
Summary
```
# Example (cont)

```
int main() {
  char c, fn[MAX_PATH_LEN];
  cout << "Source file name: ";
  cin >> setw(MAX_PATH_LEN) >> fn;
  ifstream f1(fn);
  if (!f1) {
    cerr << "Error while opening file!");
    exit(EXIT_FAILURE);
  }
  cout << "Destination file: ";
  cin \gg setw(MAXPATH LEN) \gg fn;ofstream f2(fn);
  if (!f2) {
    cerr << "Error creating file!";
    exit(EXIT_FAILURE);
  }
  while (f1.get(c)) f2.put(c);
}
```
#### Michael Hanke

#### [Introduction](#page-2-0)

[Basics About](#page-5-0) Streams

#### Formatted And [Unformatted](#page-14-0) I/O

[A Comprehen](#page-21-0)sive Example

[Summary](#page-23-0)

<span id="page-14-0"></span>• Unless the file mode binary is given, streams are considered to be text streams.

Formatted I/O

- The coding of the streams depends on the computer's localization (LATIN1, ISO8859-15, UTF-8 etc).
- Formatted I/O is easiest handled by using the operators  $<<$  and  $>>$ .
- Manipulators can be used to change the format state.
- Format changing manipulators usually remain in effect for all subsequent I/O.
- When defining own classes, it is often a good idea to provide resonable replacements for  $<<$  and  $>>$ .
- Since formatting is handled by manipulators, it is often a good idea not to explicitely use formatting in the own implementations.
- For details, consult the documentation.

Michael Hanke

[Introduction](#page-2-0)

[Basics About](#page-5-0) Streams

Formatted And [Unformatted](#page-14-0) I/O

[A Comprehen](#page-21-0)sive Example

[Summary](#page-23-0)

# Unformatted I/O

- Unformatted I/O considers the file as a sequence of bytes. So the corresponding built-in type is char.
- I/O is accomplished by member functions of the corresponding class.
- All these member functions return a reference to the stream object involved (with only a minor number of exceptions).
- Each stream has a marker indicating the actual position where the next byte is read from/put to.

### When is unformatted I/O useful?

- Checkpointing in larger programs.
- Temporary files, eg, for out-of-memory algorithms.

### Warning

Binary files are inherently system dependent. A common problem is to use files generated on big-endian machines on little-endian ones and vice versa!

Michael Hanke

#### [Introduction](#page-2-0)

[Basics About](#page-5-0) Streams

Formatted And [Unformatted](#page-14-0) I/O

[A Comprehen](#page-21-0)sive Example

[Summary](#page-23-0)

## Single-Byte Operations

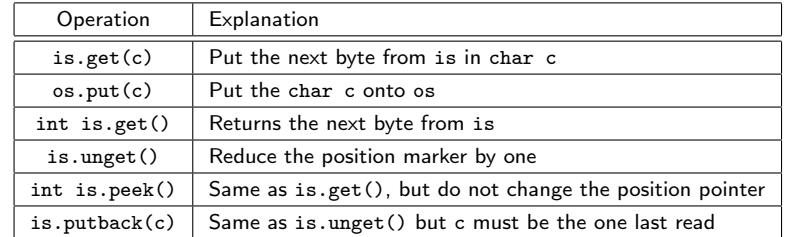

Note: is.get() and is.peek() can return an end-of-file marker:

while  $((ch = cin.get())$  != EOF) // Do something

#### Michael Hanke

#### [Introduction](#page-2-0)

[Basics About](#page-5-0) Streams

#### Formatted And [Unformatted](#page-14-0) I/O

[A Comprehen](#page-21-0)sive Example

[Summary](#page-23-0)

### Multi-Byte Operations

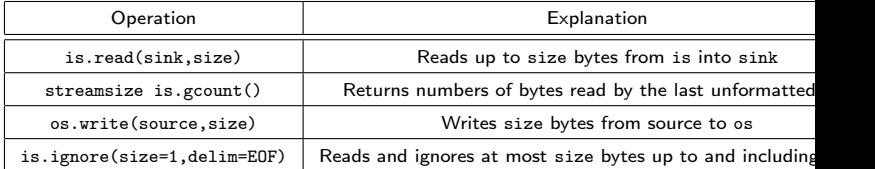

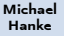

#### [Introduction](#page-2-0)

[Basics About](#page-5-0) Streams

#### Formatted And [Unformatted](#page-14-0) I/O

[A Comprehen](#page-21-0)sive Example

[Summary](#page-23-0)

# Multi-Byte Operations (cont)

• is.get(sink,size,delim) and

is.getline(sink,size,delim) read bytes until one of the following conditions is met:

- size-1 bytes are read;
- End-of-file is encountered;
- The delim character is encountered
- getline(sink,size,delim) reads delim and discards it.
- get(sink,size,delim) lets delim on the input stream!

#### Michael Hanke

[Introduction](#page-2-0)

[Basics About](#page-5-0) Streams

Formatted And [Unformatted](#page-14-0) I/O

[A Comprehen](#page-21-0)sive Example

[Summary](#page-23-0)

- File Direct Access
- The position marker for indicating the next I/O position can be manipulated:

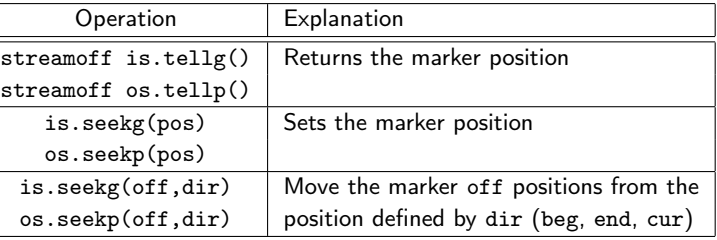

- The g-versions should be used for istreams, while the p-versions for o-streams.
- Obviously, using these functions is only meaningful for file or string I/O.

#### Michael Hanke

### Remark

#### [Introduction](#page-2-0)

[Basics About](#page-5-0) **Streams** 

Formatted And [Unformatted](#page-14-0) I/O

[A Comprehen](#page-21-0)sive Example

[Summary](#page-23-0)

- For binary files (and direct access), it might be worth to consider the C counterparts.
- However, do not mix C++ and C output to the same files!

#### <span id="page-21-0"></span>Michael Hanke

### The Problem

[Introduction](#page-2-0)

[Basics About](#page-5-0) Streams

Formatted And [Unformatted](#page-14-0) I/O

[A Comprehen](#page-21-0)sive Example

[Summary](#page-23-0)

Given a class:

```
class Matrix {
    int m_, n_;
    double *x_;
  public:
    Matrix() : m_0(0), n_0(0) {}
    void dump(char *file) const;
};
```
Write a function to dump the matrix to a file!

#### Michael Hanke

#### [Introduction](#page-2-0)

[Basics About](#page-5-0) Streams

Formatted And [Unformatted](#page-14-0) I/O

```
A Comprehen-
sive
Example
```
[Summary](#page-23-0)

```
#include <iostream>
void Matrix::dump(char *file) const {
  ofstream f(file, ofstream::out | ofstream::binary);
  if (!f) {
    cerr << "Error creating file!";
    exit(EXIT_FAILURE);
  }
 f.write(&m_, sizeof(int));
  if (!f){
    cerr << "Error writing to file!";
    exit(EXIT_FAILURE);
  }
 f.write(&n , sizeof(int));
  if (!f){
    cerr << "Error writing to file!";
    exit(EXIT_FAILURE);
  }
 f.write(x_, m_*n_*sizeof(double));
  if (!f){
    cerr << "Error writing to file!";
    exit(EXIT_FAILURE);
  }
 f.close();
}
```
A Solution

#### <span id="page-23-0"></span>Michael Hanke

#### [Introduction](#page-2-0)

[Basics About](#page-5-0) **Streams** 

Formatted And [Unformatted](#page-14-0) I/O

[A Comprehen](#page-21-0)sive Example

[Summary](#page-23-0)

• Some more details about C++ I/O

- What comes next:
	- Move, copy, domains

### **Summary**